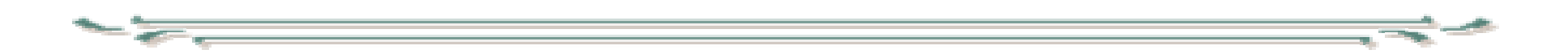

# Digitaalisen median tekniikat

- $\bullet$  Mitä on hyperteksti
	- linkit ja solmut hypertekstissä
	- linkkityypit
- $\bullet$  Merkkauskielet
	- XML:n perusteet
	- XHTML vs. HTML
- $\bullet$  XHTML
	- solmujen liittäminen: linkit ja muut liitäntätavat
	- dokumentin sisäinen navigointi
	- elementtien keskeisiä attribuutteja : id, class, style, tapahtumaattribuutit

- • XHTML-elementtejä
	- Kuvat, kuvakartat, taulukot (idea, mihin käytetään)
	- Kehykset (rakenne, käyttötarkoitus, ongelmat)
	- Lomakkeet (tarkoitus, rakenne)
	- Lomakkeen metatiedot mitä niillä tehdään?
- $\bullet$  Mikä on CSS
	- dokumenttipuu
	- minkälaisille kohteille muotoilusääntöjä voi antaa
	- konfliktoivat säännöt
	- pinta- ja taustamääritykset
	- miten class-attribuutti liittyy tyyleihin
	- linkkeihin liittyvät pseudoluokat
	- mihin tarvitaan div- ja span-elementtejä, mikä on niiden ero
	- sijoittelu tyyleillä periaatteet
	- jos kokeessa edellytetään tyylimäärittelyjen laatimista, niin kokeessa jaetaan tiivis referenssi, ei siis tarvitse opetella ulkoa

- •**Javascript** 
	- missä ympäristössä toimii
	- tyypillisiä käyttötilanteita
	- mitä ei voi tehdä
	- tyyppiä vaihtavat muuttujat,
	- assosiatiiviset taulukot, olio assosiatiivisena taulukkona
	- miten päästään käsiksi sivun sisältöön (periaate)
	- miten javascript-ohjelmia liitetään sivuun (periaatteet)
		- tapahtuma-atribuutit
	- dynaaminen html enimmäkseen tyyliattribuuttien muuttamista javascriptillä
	- ohjelmointitehtävää ei tule pieni tulkintatehtävä voi tulla

- Mitä on SSI
- Mikä on CGI
	- millaisia asioita selain välittää palvelimelle
	- välittyykö käyttäjän sähköpostiosoite?
	- miten hoidetaan 'istunnon' tilan säilyminen?
	- –servlettien ja perinteisen CGI:n erot

- Palvelimen skriptikielten idea
- PHP
	- mikä ja missä ympäristössä
	- mitä voidaan tehdä
	- mitä eroa on sillä vaihdetaanko sivun taustaväri käyttäjän painaessa nappia javascriptillä vai php:llä?
	- miten päästään käsiksi kutsuparametreihin
	- assosiatiiviset taulukot
	- miten jakaa toiminnalisuutta JS:n ja PHP:n kesken
	- ohjelmointitehtävää ei tule, tulkintatehtävä voi tulla

- Yleisen XML:n esittäminen webbiselaimella
	- mitä mahdollisuuksia on säätää ulkoasua
		- CSS muunnoksen idea
		- XSLT muunnoksen idea
- Keinoja esteettömyyden saavuttamiseen

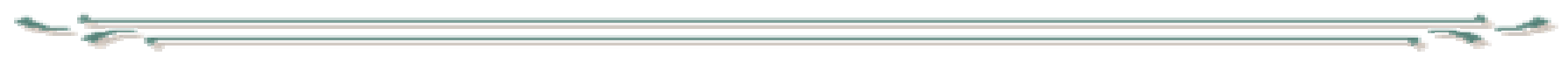